## Gammapy: An open source python package for gamma-ray astronomy

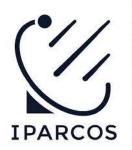

Atreyee Sinha
IPARCOS/UCM, Madrid

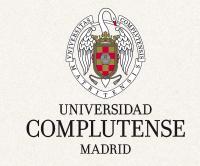

R. Terrier, A. Donath, B. Khelifi, L. Giunti, L. O. Nieto, M. Noethe, C. Nigro et al for the Gammapy dev team

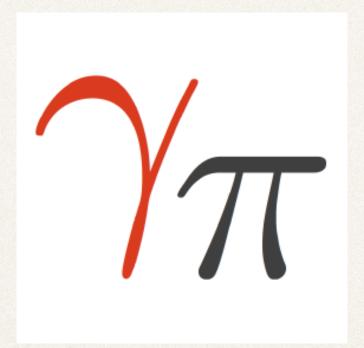

## The gammapy concept

- \* Flexible, open source, community driven python library
- Embedded in the python ecosystem
- \* Based on common data formats (defined in the GADF) See: https://gamma-astro-data-formats.readthedocs.io/en/v0.2/
  - Library for the CTA science tools (and used by many other experiments like MAGIC, H.E.S.S., etc)

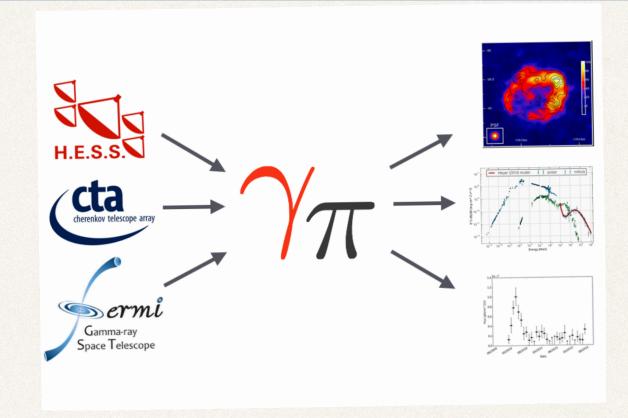

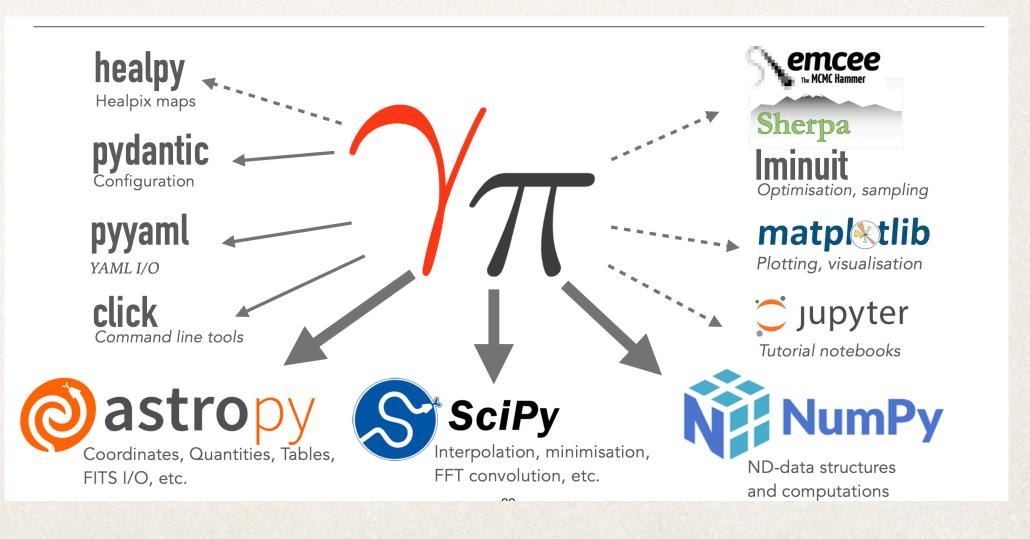

## Development history

Total Lines:

Number of Languages :

93,063

Code Lines: **Total Comment Lines:** 

54,420 Percent Code Lines: Percent Comment Lines: 21.7%

20,155 Total Blank Lines: 18,488 Percent Blank Lines:

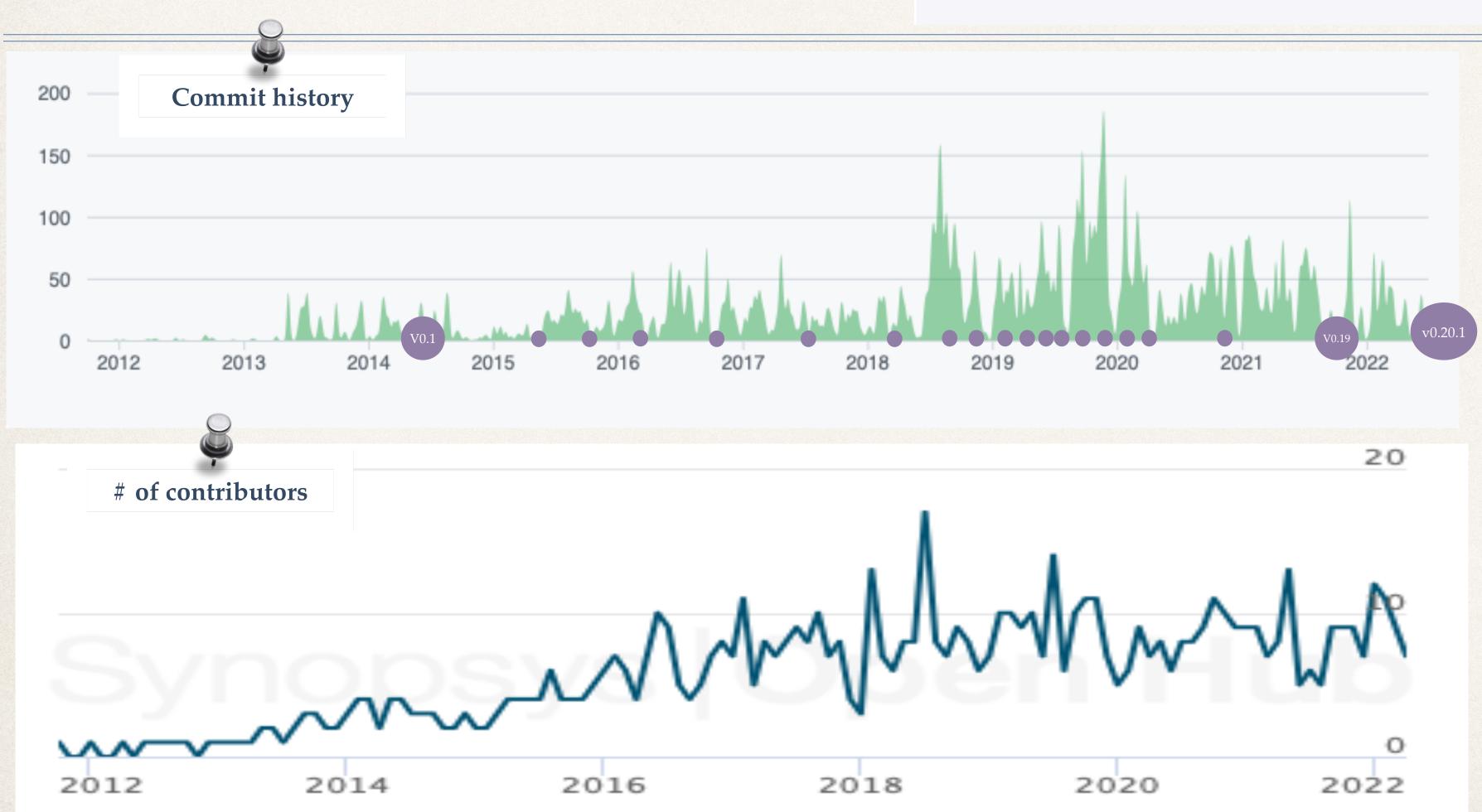

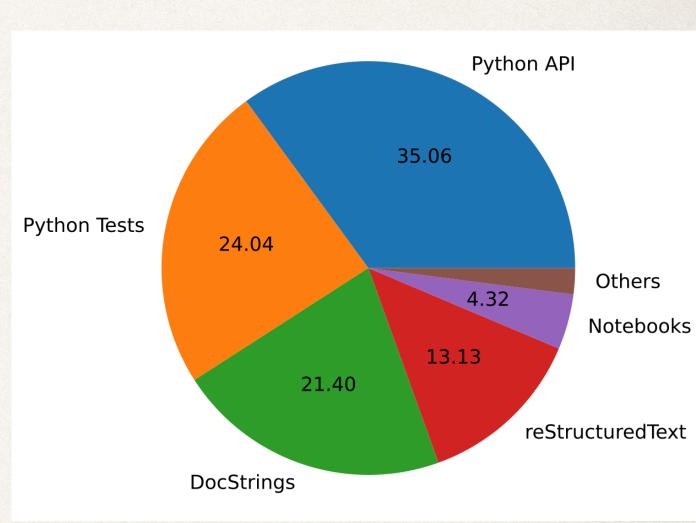

58.5%

19.9%

### What's new in the latest version?

- \* Features:
  - A new documentation theme
  - Updated dependencies
  - \* Support for energy dependent on-region spectral extraction:
    - Used by the MAGIC and the LST-1 for point-like analysis
  - Support for fitting temporal models to light curves
- Bug fixes...

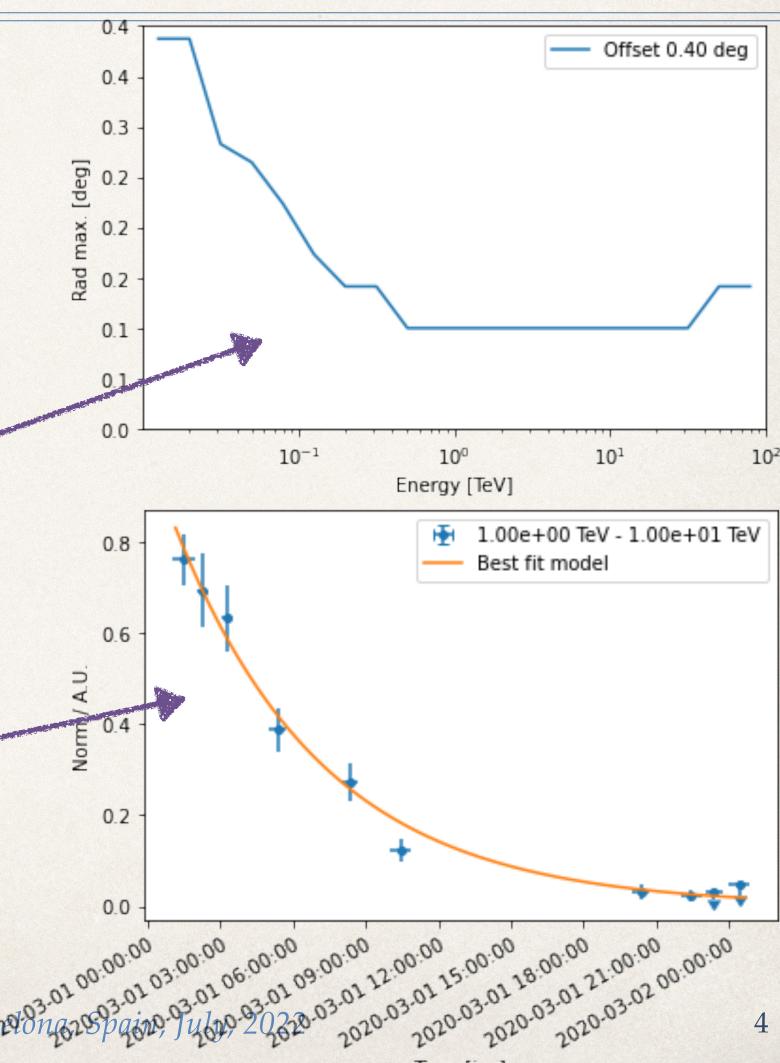

## Towards a long term stable release

- Present development: Regular feature releases with added functionalities and bug fixes
  - Not backwards compatible
  - Urgent cases: Bug fix releases within ~2 week
- Future plans
  - \* A stable API with relevant bug fix releases
  - \* Feature releases at regular intervals
  - Requires planning and dedicated maintenance
  - LTS version 1.0 scheduled for release later this year

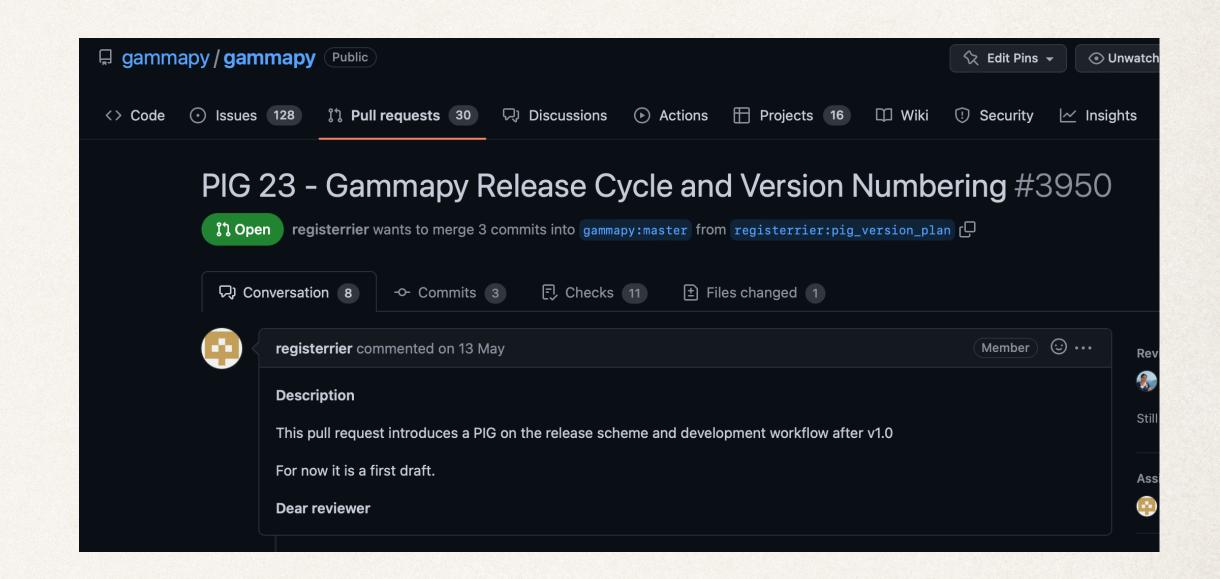

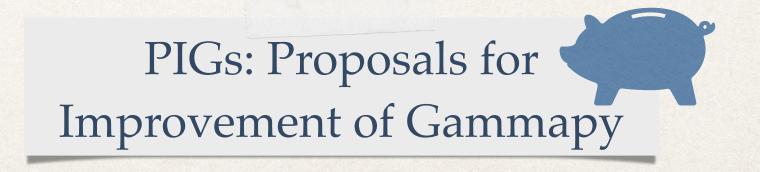

## Getting started with gammapy

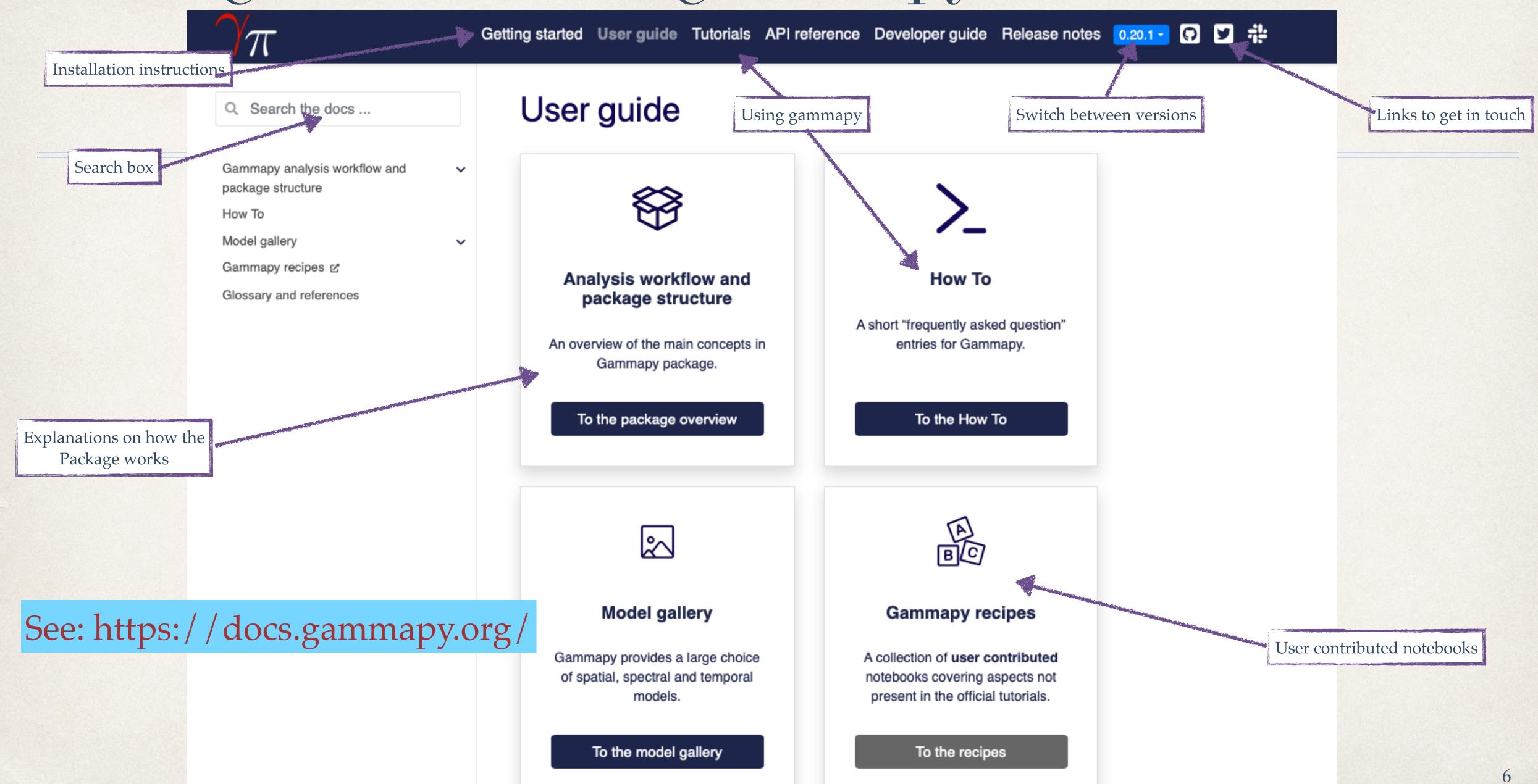

## How To for quick look ups

- HowTos for specific use cases
- \* Links directly to the code block in the tutorials
- \* We welcome your suggestions!

#### How To This page contains short "how to" or "frequently asked question" entries for Gammapy. Each entry is for a very specific task, with a short answer, and links to examples and documentation. If you're new to Gammapy, please check the Getting started section and the User guide and have a look at the list of Tutorials. The information below is in addition to those pages, it's not a complete list of how to do everything in Gammapy. Please give feedback and suggest additions to this page! Spell and pronounce Gammapy Select observations traight to tutorial. Make an on-axis equivalent livetime map Straight to tutorial... Check IRFs Choose units for plotting Units for plotting are handled with a combination of matplotlib and astropy.units. The methods ax.xaxis.set\_units() and ax.yaxis.set\_units() allow you to define the x and y axis units using astropy.units. Here is a minimal example: import matplotlib.pyplot as plt from gammapy.estimators import FluxPoints from astropy import units as u filename = "\$GAMMAPY\_DATA/hawc\_crab/HAWC19\_flux\_points.fits" fp = FluxPoints.read(filename) ax = plt.subplot() ax.xaxis.set\_units(u.eV) ax.yaxis.set\_units(u.Unit("erg cm-2 s-1")) fp.plot(ax=ax, sed\_type="e2dnde")

### Detailed workflow in the tutorials

#### **Tutorials**

This page lists the Gammapy tutorials that are available as Jupyter notebooks. You can read them here, or execute them using a temporary cloud server in Binder.

To execute them locally, you have to first install Gammapy locally (see Installation) and download the tutorial notebooks and example datasets (see Getting started). Once Gammapy is installed, remember that you can always use gammapy info to check your setup.

Gammapy is a Python package built on Numpy and Astropy, so to use it effectively, you have to learn the basics. Many good free resources are available, e.g. A Whirlwind tour of Python, the Python data science handbook and the Astropy Hands-On Tutorial.

#### Introduction

The following three tutorials show different ways of how to use Gammapy to perform a complete data analysis, from data selection to data reduction and finally modeling and fitting.

The first tutorial is an overview on how to perform a standard analysis workflow using the high level interface in a configuration-driven approach, whilst the second deals with the same use-case using the low level API and showing what is happening under-the-hood. The third tutorial shows a glimpse of how to handle different basic data structures like event lists, source catalogs, sky maps, spectral models and flux points tables.

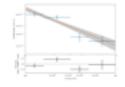

High level interface

The second second

Data structures

#### Data exploration

These three tutorials show how to perform data exploration with Gammapy, providing an introduction to the CTA, H.E.S.S. and Fermi-LAT data and instrument response functions (IRFs). You will be able to explore and filter event lists according to different criteria, as well as to get a quick look of the multidimensional IRFs files.

Low level API

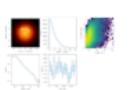

CTA with Gammapy

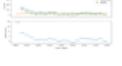

H.E.S.S. with Gammapy

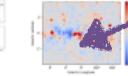

Fermi-LAT with Gammapy

#### Data analysis

The following set of tutorials are devoted to data analysis, and grouped according to the specific covered use cases in spectral analysis and flux fitting, image and cube analysis modelling and fitting, as well as time-dependent analysis with light-curves.

- Most common analysis recipes
  - Spectral fitting
  - Source detections
  - Temporal Modelling
  - 3D FoV analysis
  - Simulations

- Getting started
  - Instrumentspecific datahandling
  - Underlying data structures
  - A full analysis workflow

#### Data analysis

The sowing set of tutorials are devoted to data analysis, and grouped according to the specific covered use cases in spectral analysis and flux fitting, image and cube analysis modelling and fitting, as well as time-dependent analysis with light-curves.

#### 1D Spectral

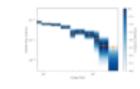

Spectral analysis

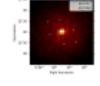

with energy-

dependent

directional cuts

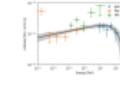

Flux point fitting

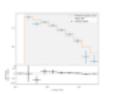

Spectral analysis of

extended sources

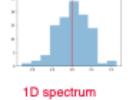

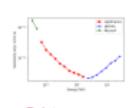

Point source sensitivity

#### 2D Image

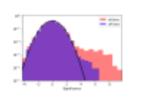

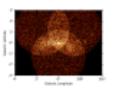

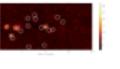

Ring background 2D map fitting map

fitting

Source detection and significance maps

#### 3D Cube

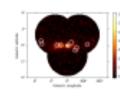

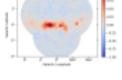

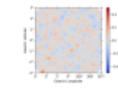

3D map simulation

Basic image exploration and fitting

3D detailed analysis

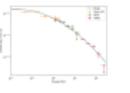

joint 3D and 1D

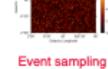

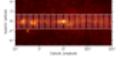

Flux Profile Estimation

### Learn how to use the general API

- Go beyond the tutorials
- Understand the underlying API
- ExploitGammapyflexibility!
- Test fit diagnostics
- Add your own models

Pulsar analysis

#### Package / API

The following detorials demonstrate different dimensions of the Gammapy API or exposuriow to perform more specific use cases.

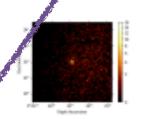

Makers - Data

reduction

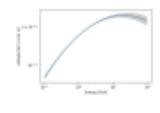

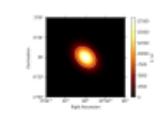

Source catalogs Models

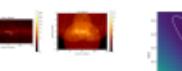

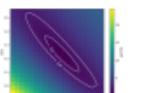

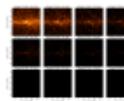

Modelling

Fitting

\*\*\*

Mask maps

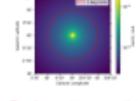

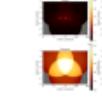

Dark matter spatial Datasets and spectral data, IRF models

Datasets - Reduced data, IRFs, models

#### Scripts

For interactive use, IPython and Jupyter are great, and most Gammapy examples use those. However, for long-running, non-interactive tasks like data reduction or survey maps, you might prefer a Python script.

The following example shows how to run Gammapy within a Python script.

Survey map

## Models gallery

- \* A variety of inbuilt models in the Models Gallery
- \* Spatial, Temporal and Spectral Models
- \* Easy to add your own custom models

#### Model gallery

The model gallery provides a visual overview of the available models in Gammapy. In general the models are grouped into the following categories:

- SpectralModel: models to describe spectral shapes of sources
- SpatialModel: models to describe spatial shapes (morphologies)
  of sources
- TemporalModel: models to describe temporal flux evolution of sources, such as light and phase curves

The models follow a naming scheme which contains the category as a suffix to the class name.

#### Spatial models

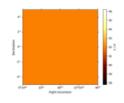

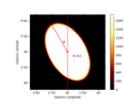

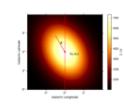

Constant spatial model

ant spatial Disk spatial model

Gaussian spatial

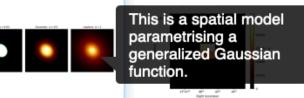

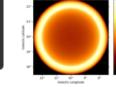

Generalized gaussian spatial model

<u>red</u> Point spatial model patial

Shell spatial model

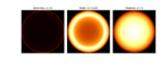

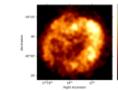

Shell2 spatial model

Template spat

#### Spectral models

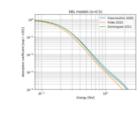

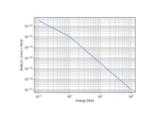

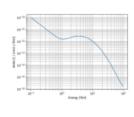

EBL absorbption spectral model

spectral model

Compound spectral model

## Gammapy internal workflow

- 2 step workflow
  - Data reduction (DL3 DL4)
  - Modelling and fitting (DL5 DL5)

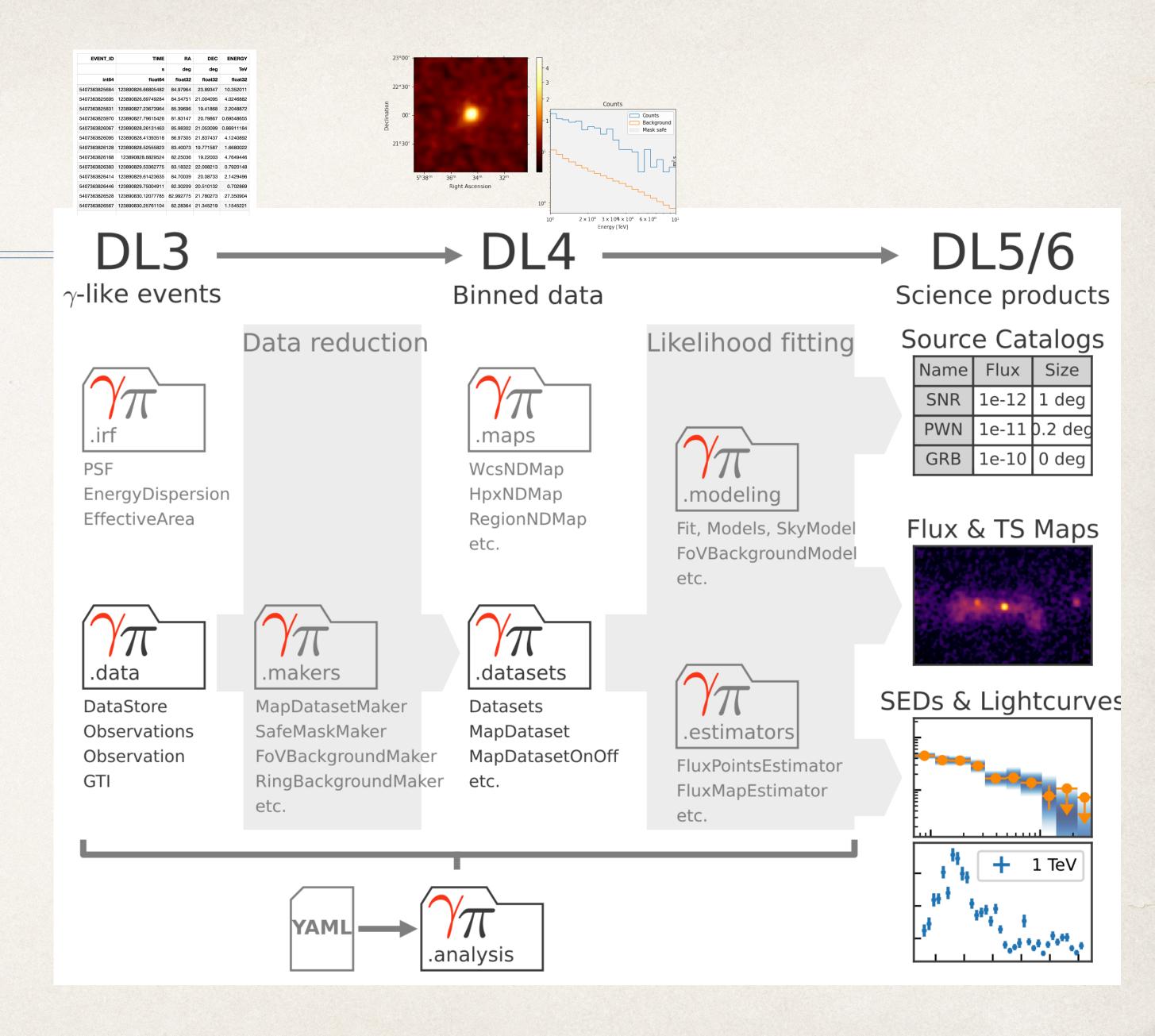

# Data reduction DL3 — DL4 — DL5

- Bin events (and IRFs) into n-dim sky maps
  - Apply event selections (time, offset, etc)
  - Spatial and energy binning
- Generalised case: 3D maps
  - Image analysis: cube with one energy bin
  - Spectral analysis: Cube with one spatial bin

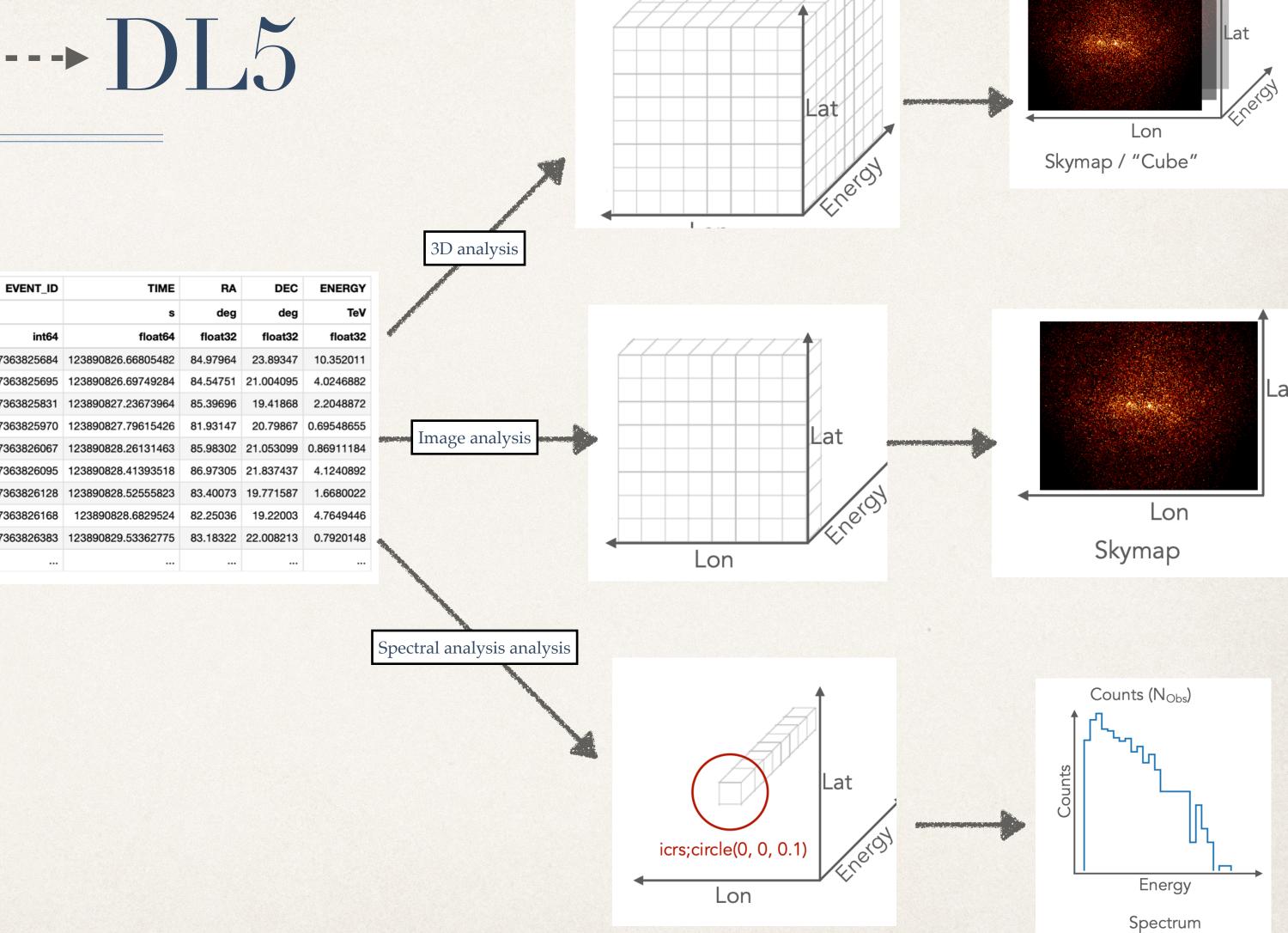

Counts (Nobs)

## Data reduction DL3—DL4—DL5

- Choose the background estimation algorithm
  - Reflected background
  - \* Ring background
  - \* FoV background to be modelled simultaneously with the source
    - Need full enclosure IRFs, with available background models!
- Choice of background exclusion regions
- Appropriate choice of statistics

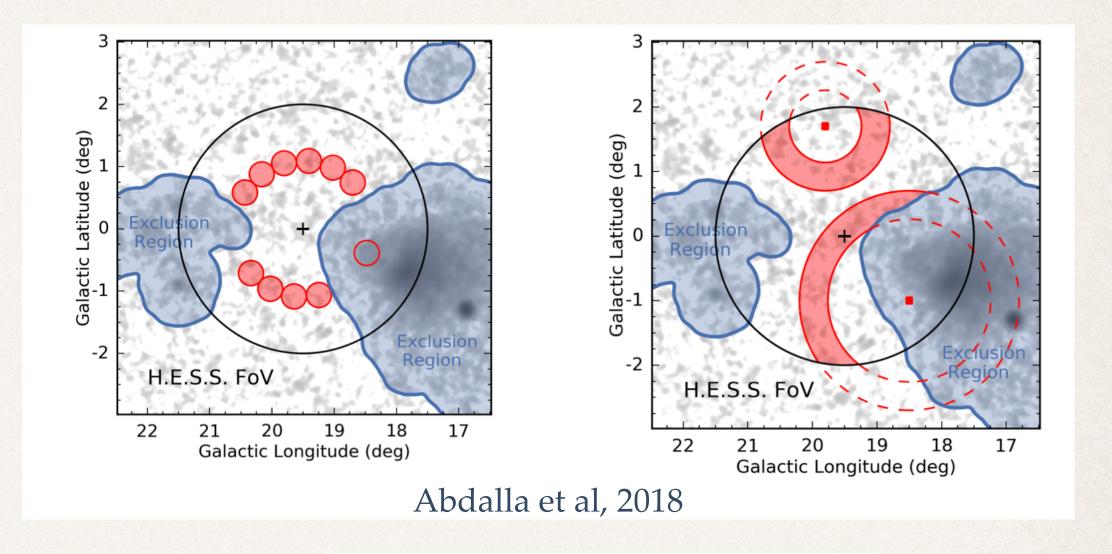

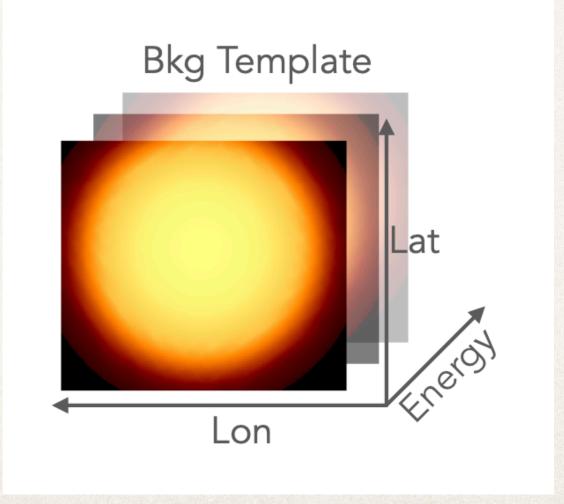

## Data fitting DL4 --- DL5

- Fitting on pre-computed datasets
  - eg: From HAWC, Fermi-LAT, OGIP files, etc
- \* Forward folding with maximum likelihood estimation

$$N_{Pred}(p, E) = N_{bkg}(p, E) + \Sigma_{src}N_{src}(p, E)$$

Cash: known background

$$TS = -2 logL = 2\Sigma (N*logN_{pred} - N_{pred})$$

Wstat: counts with measured background

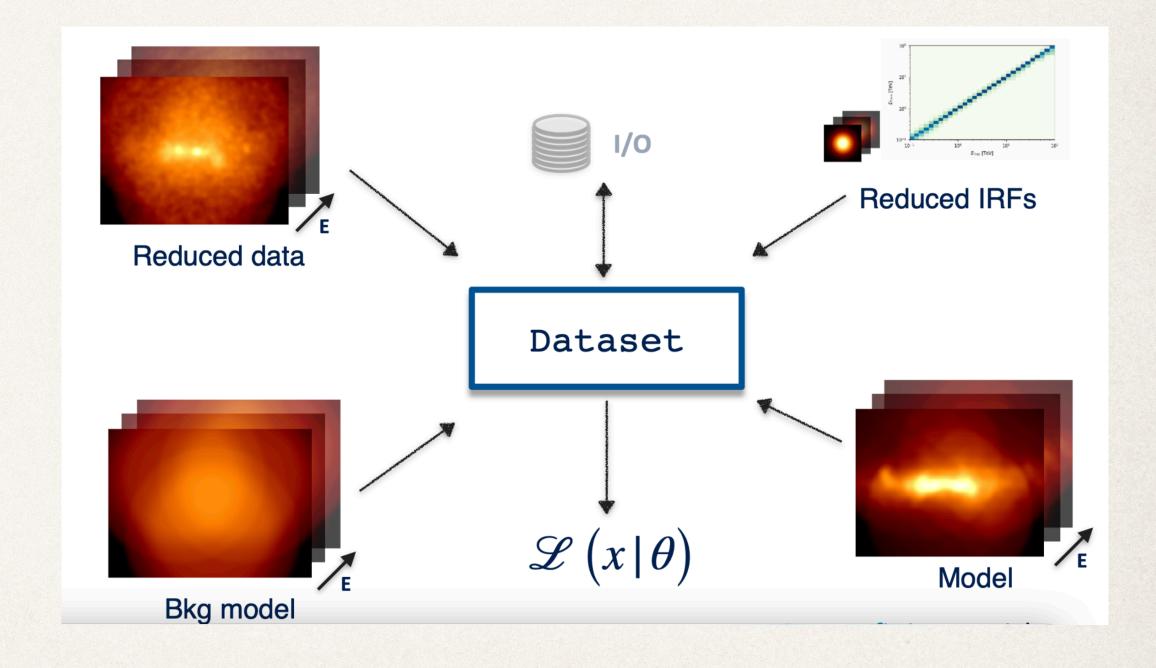

## End products: DL5 and DL6

- \* DL5: Flux points, light curves and flux/TS maps
- Possible to fit DL5 data
  - \* Eg: published flux points, lightcurves
  - Chi2 statistics used
- DL6: catalogs
  - \* Support provide for common catalogs: Fermi 4FGL, H.E.S.S.<sub>30</sub> galactic plane survey, HAWC catalog, etc
  - Create your own catalogs...

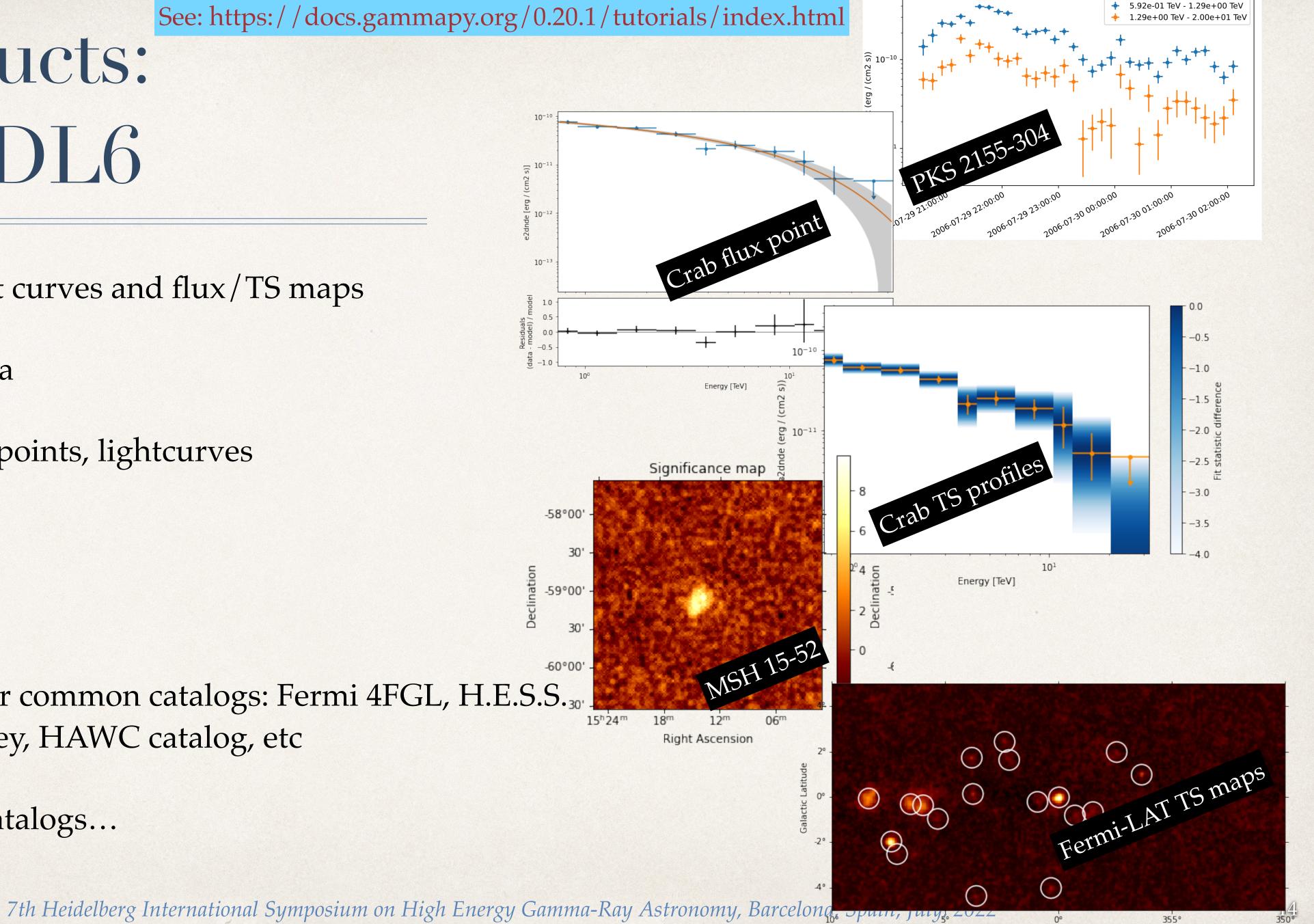

Galactic Longitude

### Joint likelihood

- Simultaneous fitting of various datasets
- Likelihood evaluated per dataset, individual likelihoods combined to get global likelihood
- May come from the same or different instruments
- Possible to combine DL4 and DL5 data

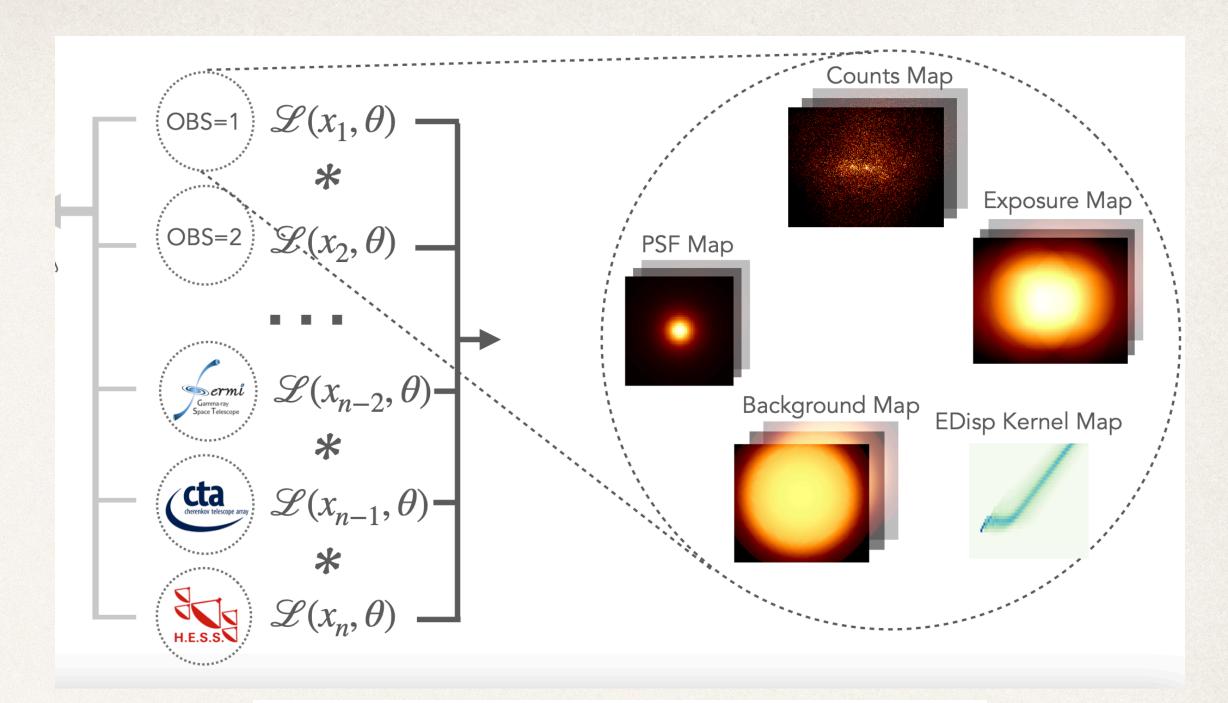

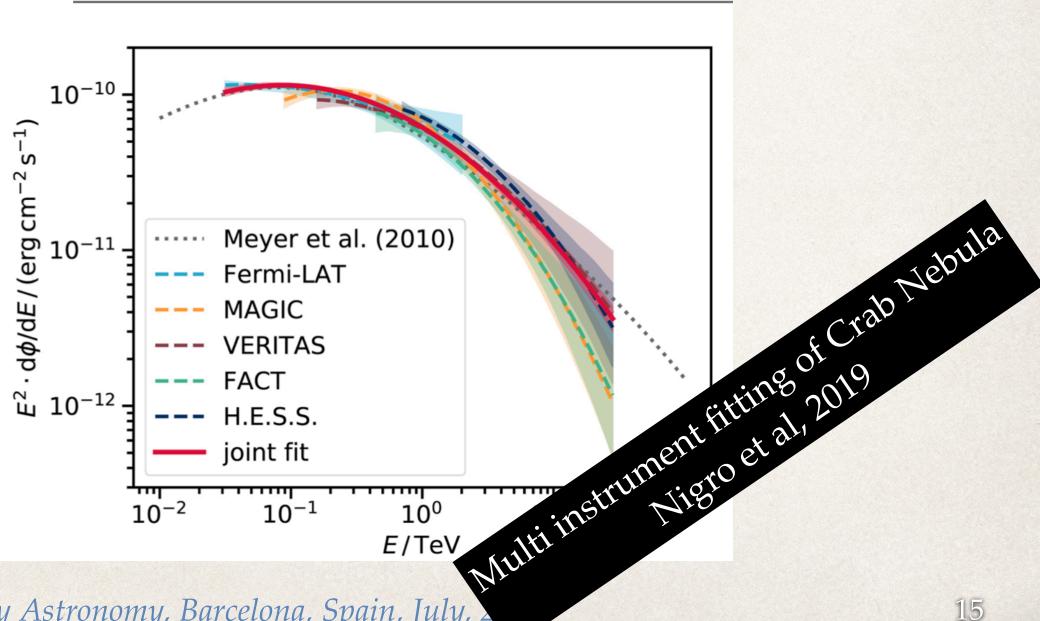

See: https://github.com/gammapy/gammapybenchmarks/tree/master/benchmarks

## Gammapy benchmarks

- Daily automatic monitoring of memory usage and computation time for most common use cases
- Computation time across different actions
  - Loading observations
  - Binning data and IRFs
  - Fitting
  - FluxPointEstimations
- Pinpoint PR significantly affecting the performance

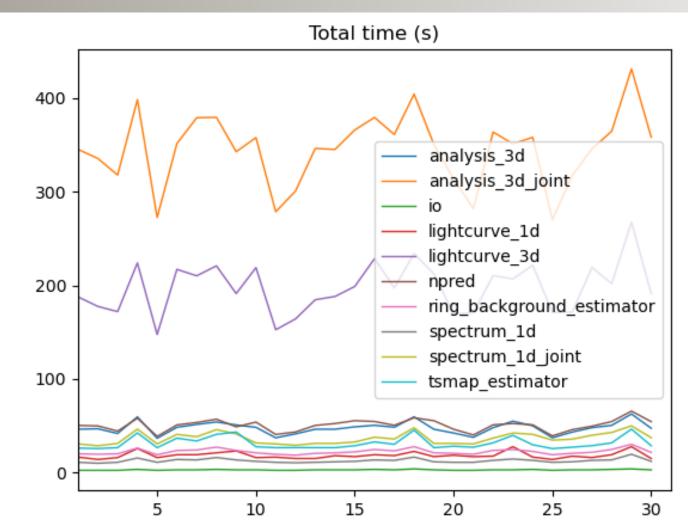

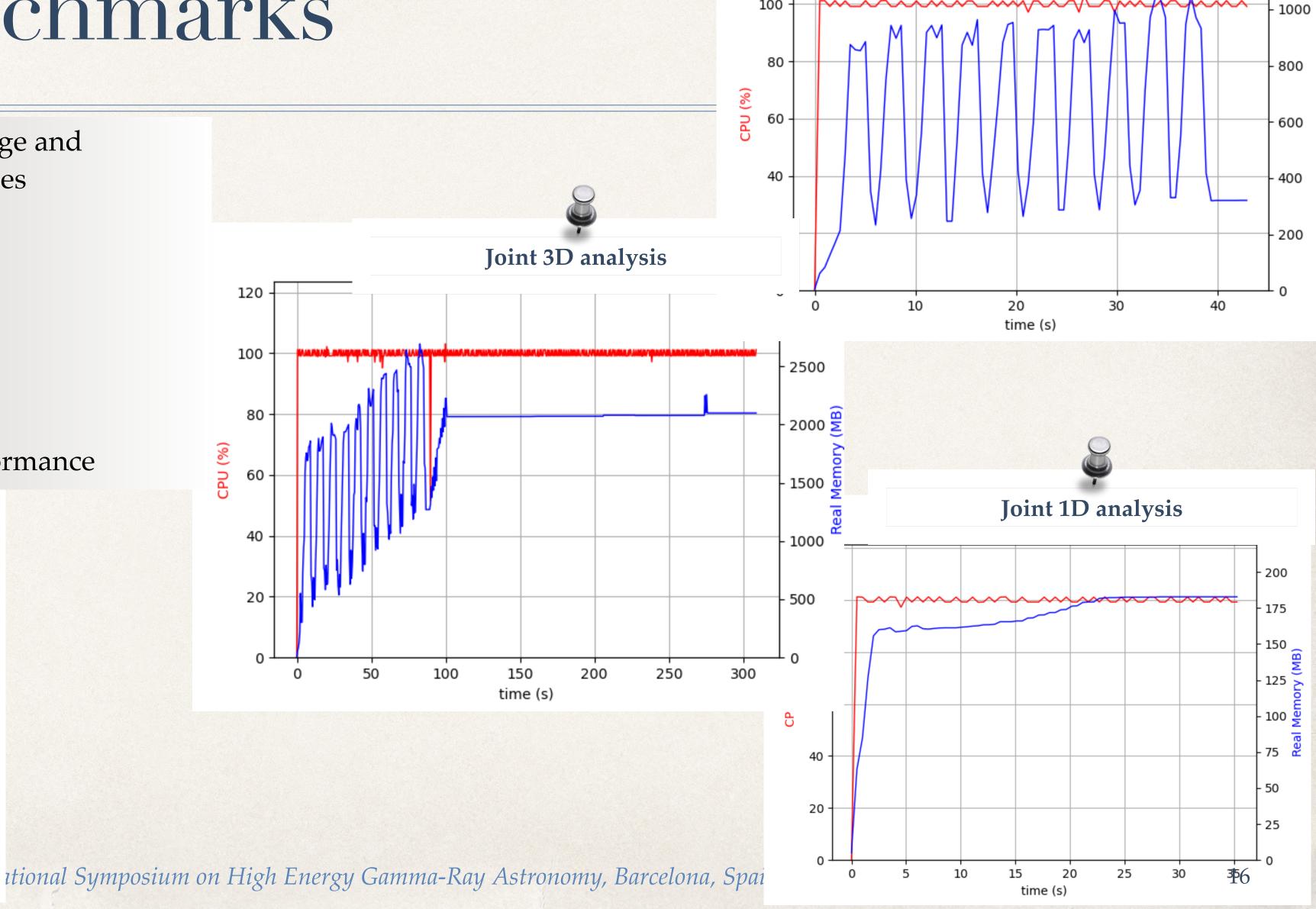

120 -

Stacked 3D analysis

- 1200

## Gammapy validation

- Analysis of a list of science cases before every gammapy release
  - \* H.E.S.S. DL3 DR1 results
  - CTA DC1 results
  - Joint Crab validation paper
- Ensure the stability of results
- Compare against results from the Fermi ST
  - Subset of the 3FHL paper

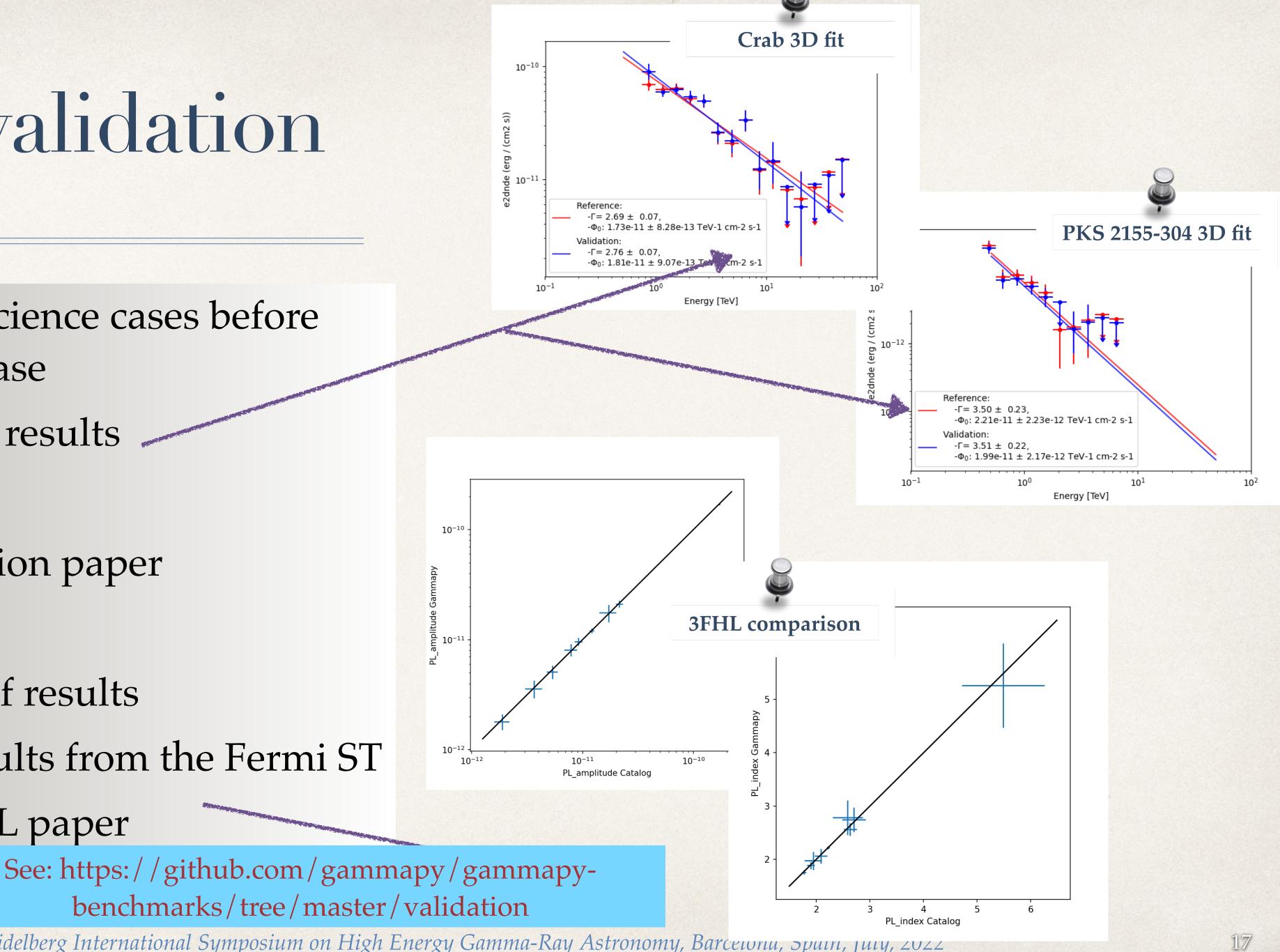

### Get in touch!!!

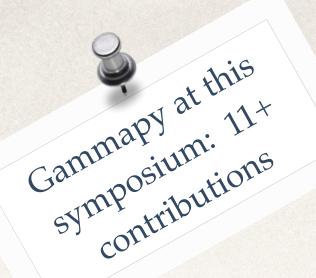

- \* Follow the discussions on GitHub: <a href="https://github.com/gammapy/gammapy/discussions">https://gammapy/discussions</a>
- Join us on slack: gammapy.slack.com
- User calls on zoom
- Developer calls every Friday afternoon, and regular coding sprints/co-working weeks

## Thanks and stay tuned!!!

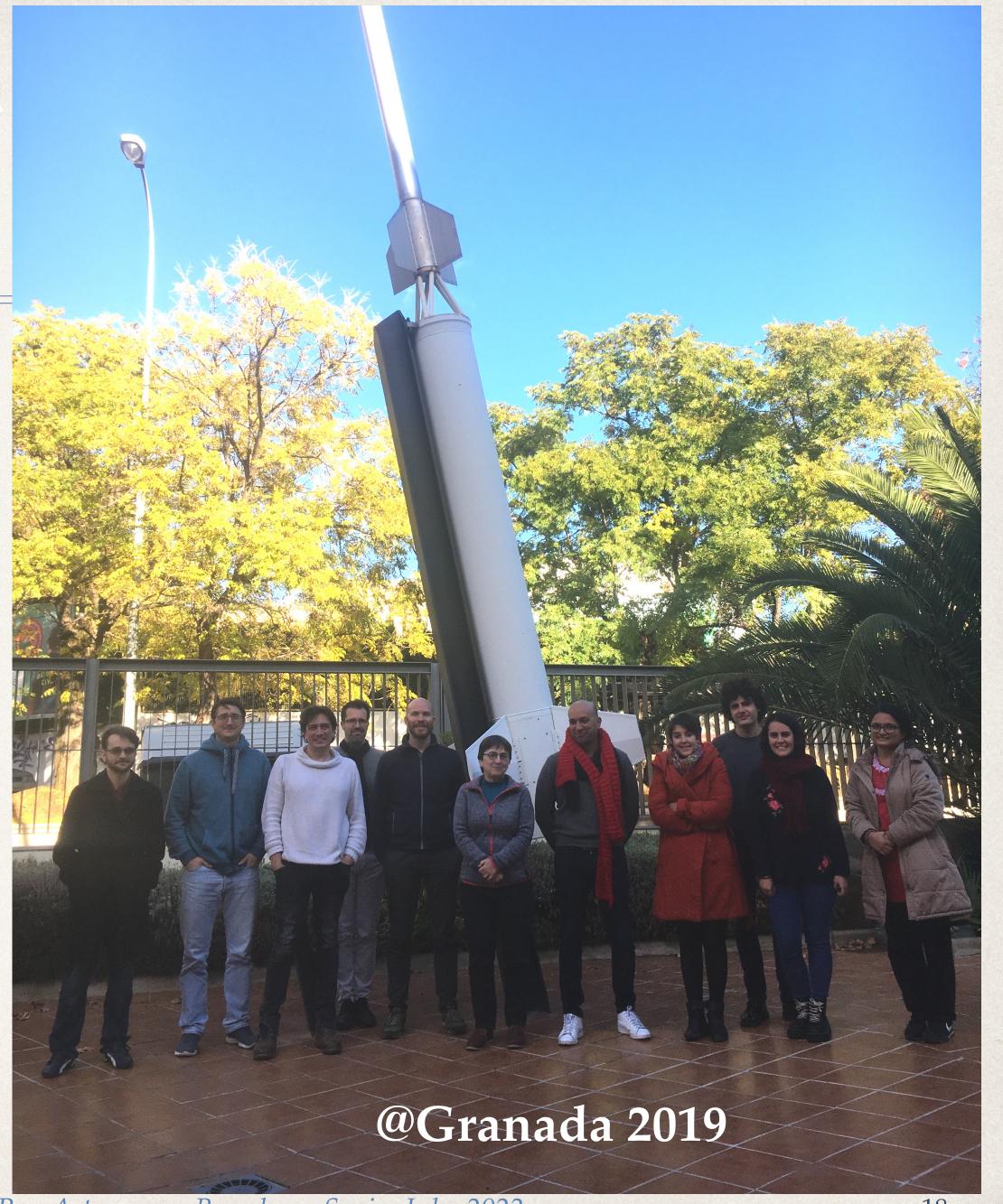